# R&D기획역량강화 교육〮코칭 프로그램

### 온라인교육 교육 신청 매뉴얼

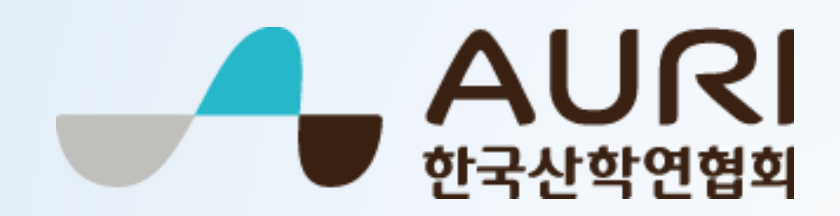

## 홈페이지

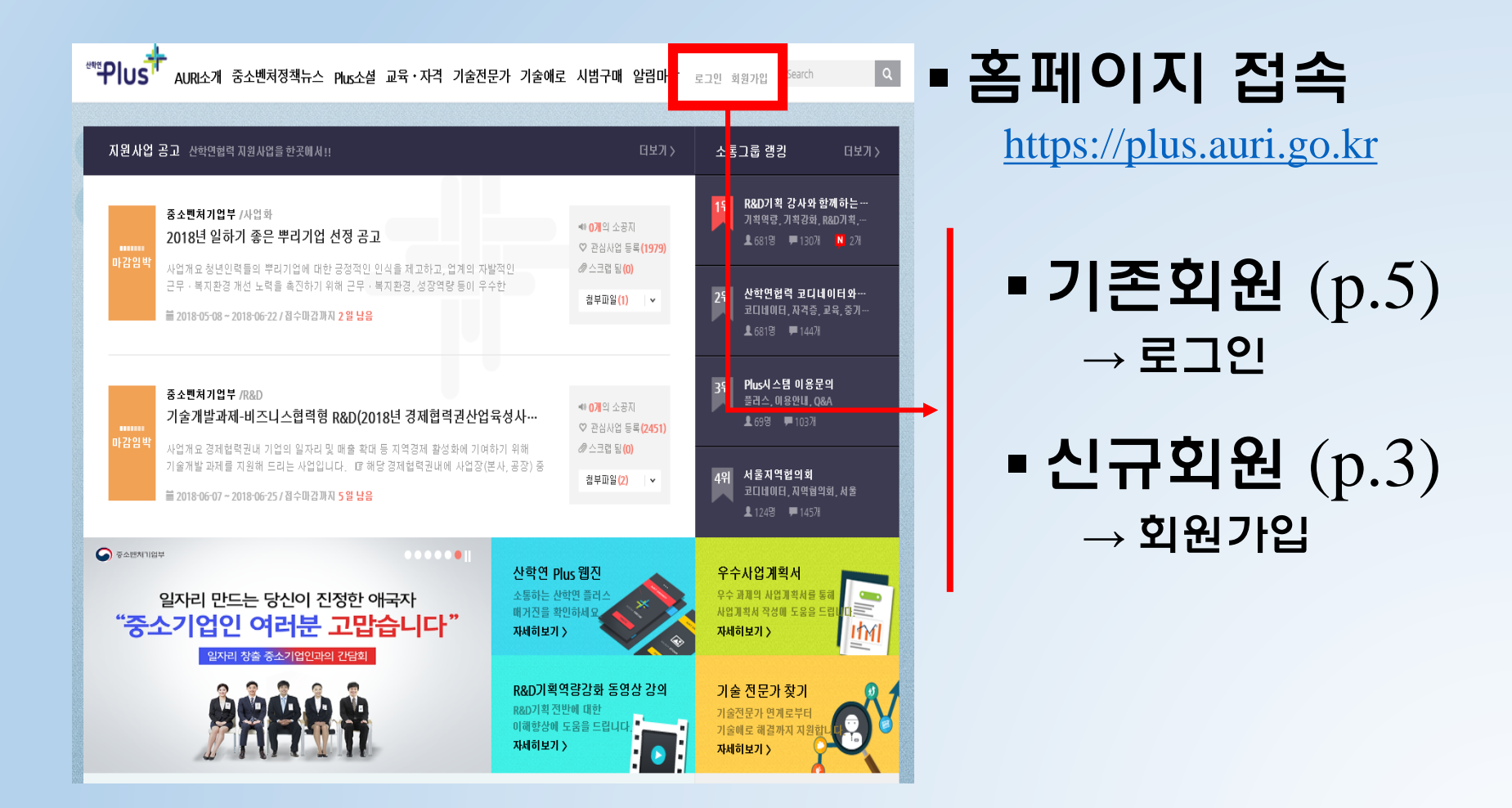

## 신규회원 가입

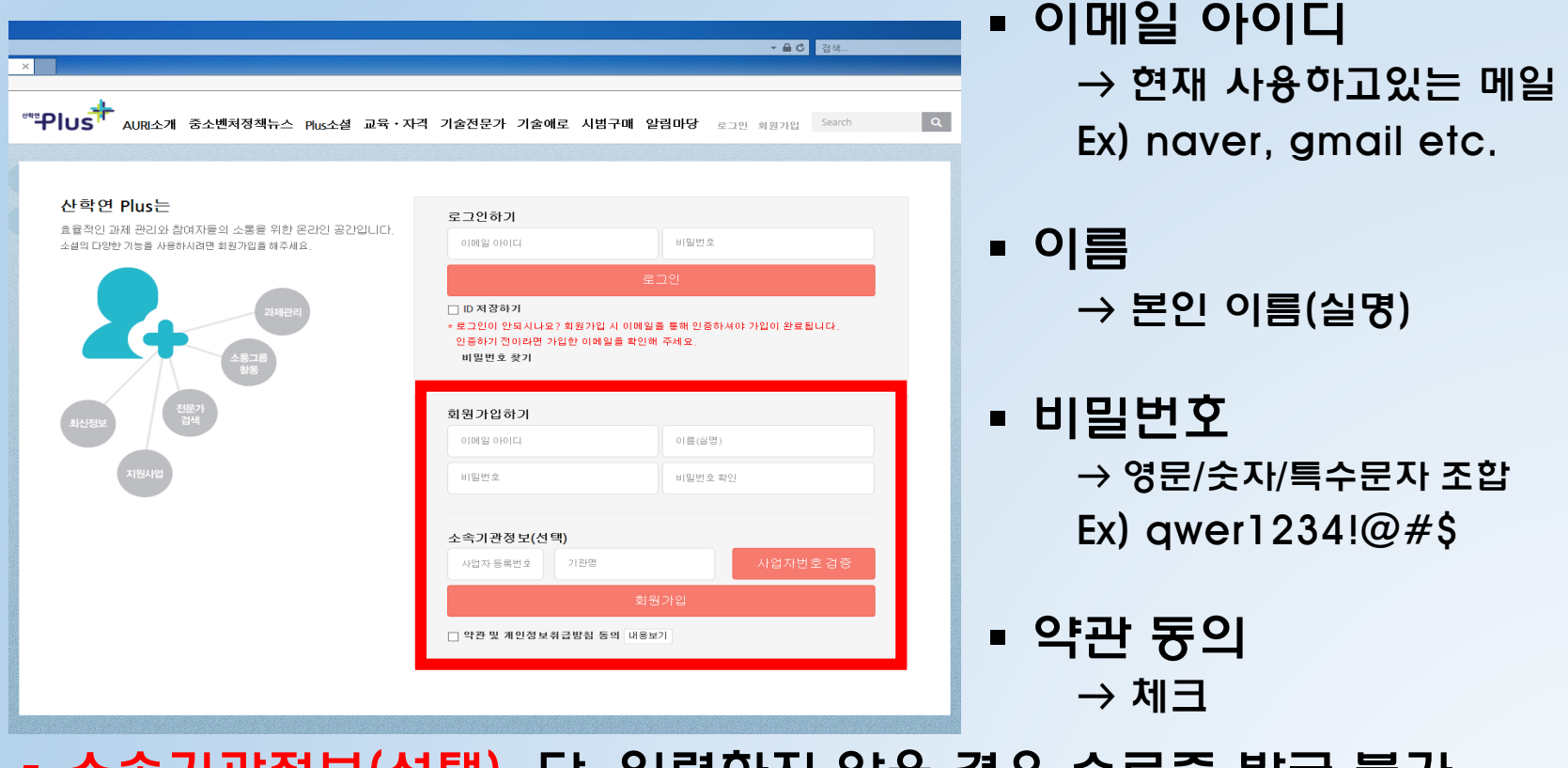

▪ 소속기관정보(선택), 단, 입력하지 않을 경우 수료즁 발급 불가

 $\rightarrow$  사업자듕록번호 : 정확하게 입력

 $\rightarrow$  기관명 : 정확 또는 비슷하게 입력

Ex) (주)ABC, 주식회사 ABC, ABC 등 <sup>3</sup>

### $\rightarrow$  인증링크 클릭 후 로그인 가능

이메일 인증

#### ▪ 이메일 인증  $\rightarrow$  회원가입에 사용한 이메일로 인증링크 발송

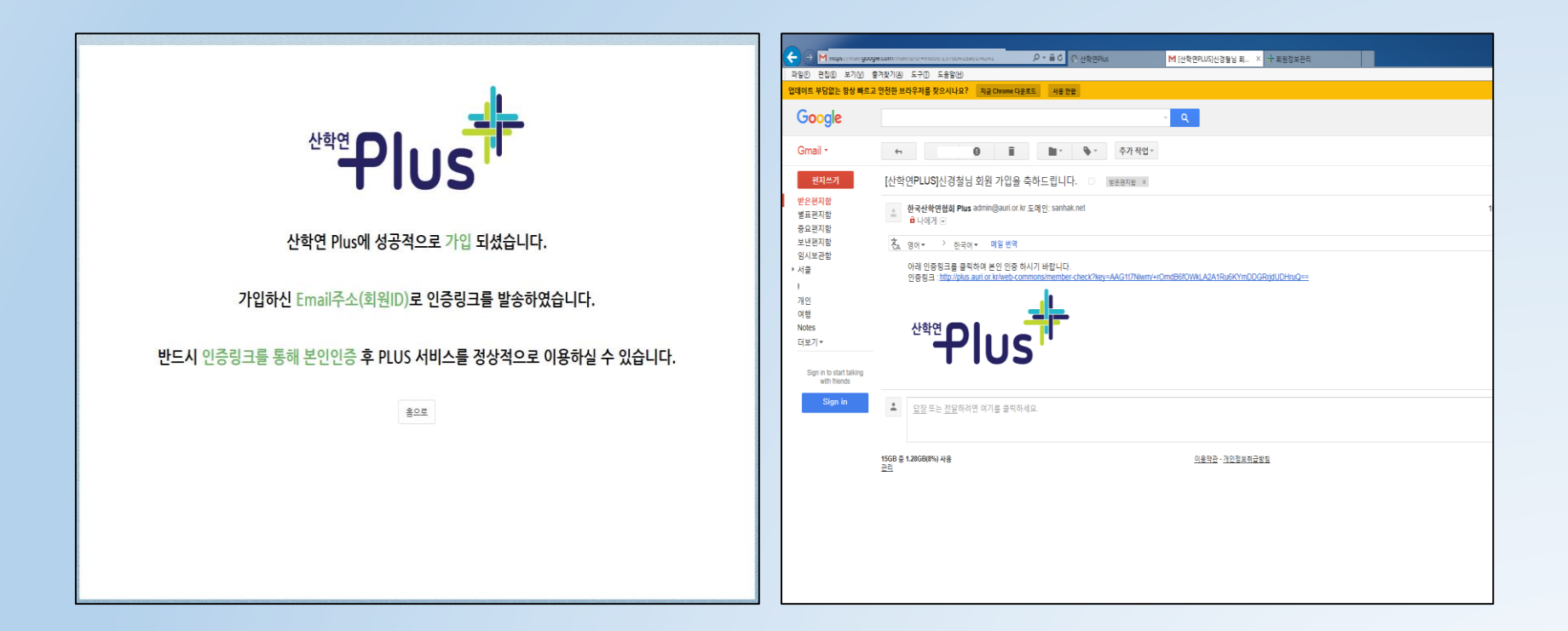

### 기존회원 사업자등록번호 인증

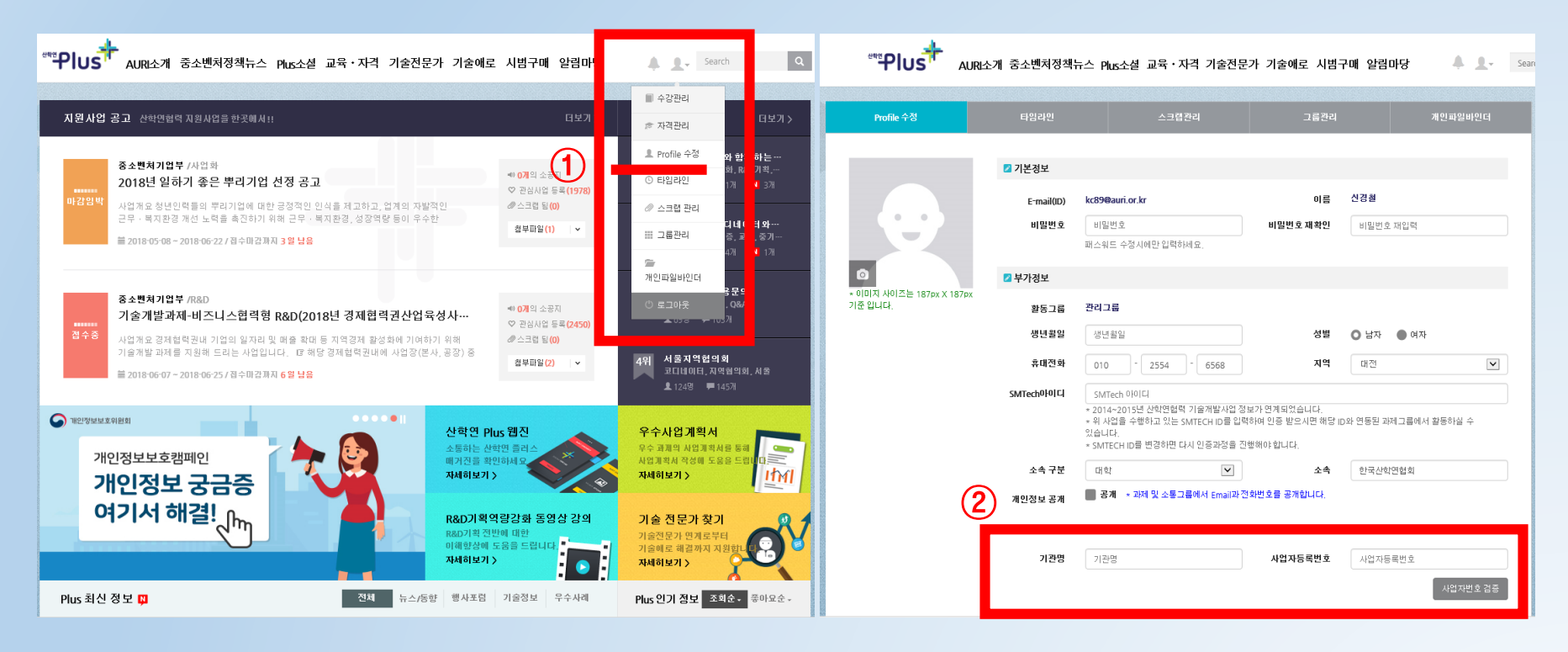

- 메인화면
	- → Profile 수정
- 사업자등록번호 검증  $\rightarrow$  기관명, 사업자등록번호 작성 후 "사업자번호 검증" 클릭

#### 10개(1~10강)의 R&D 주제 중 원하는 교육 수강  $\rightarrow$  80%이상 수강완료시 수료즁 발급 가늉

#### 교육동영상

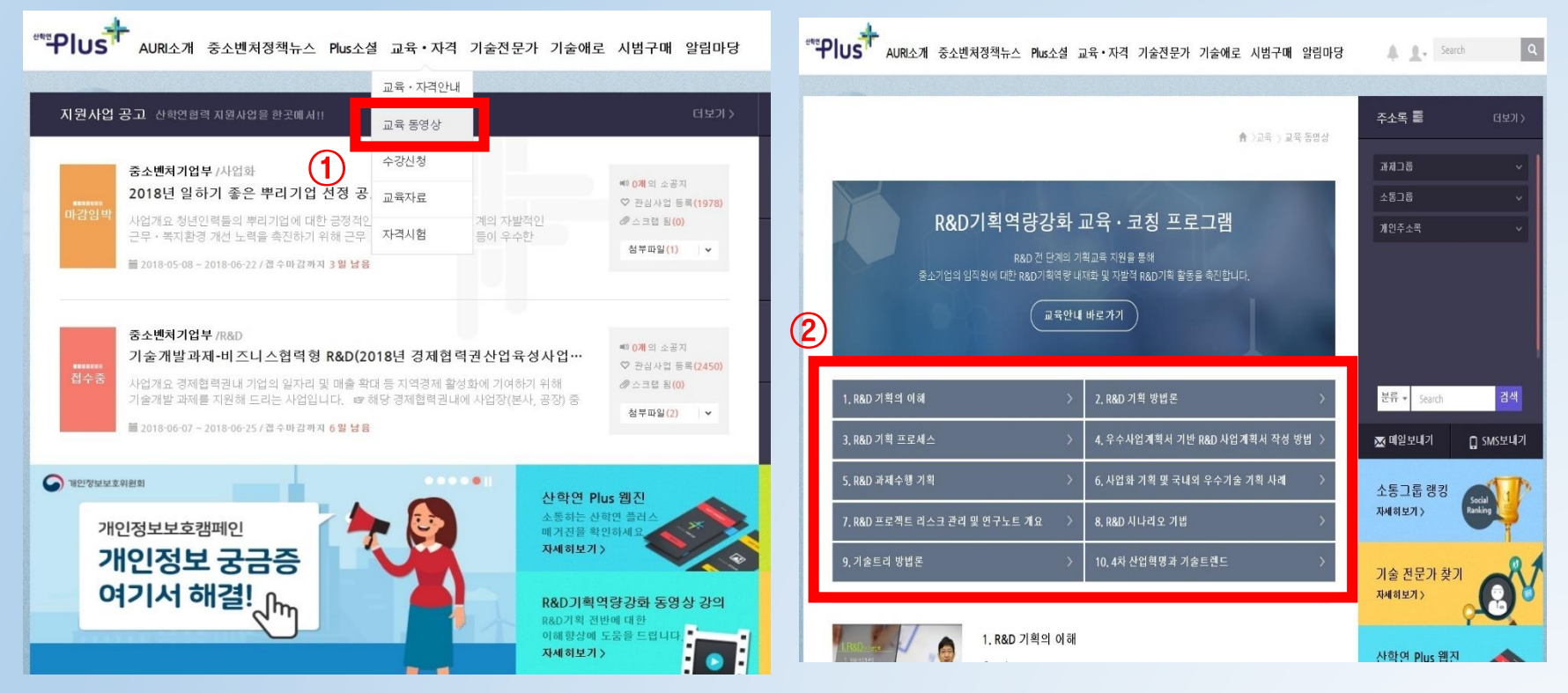

## 교육동영상 수강

#### ▪ 각 주제별 6개의 세부과목을 선택 후 수강

교육동영상 수강

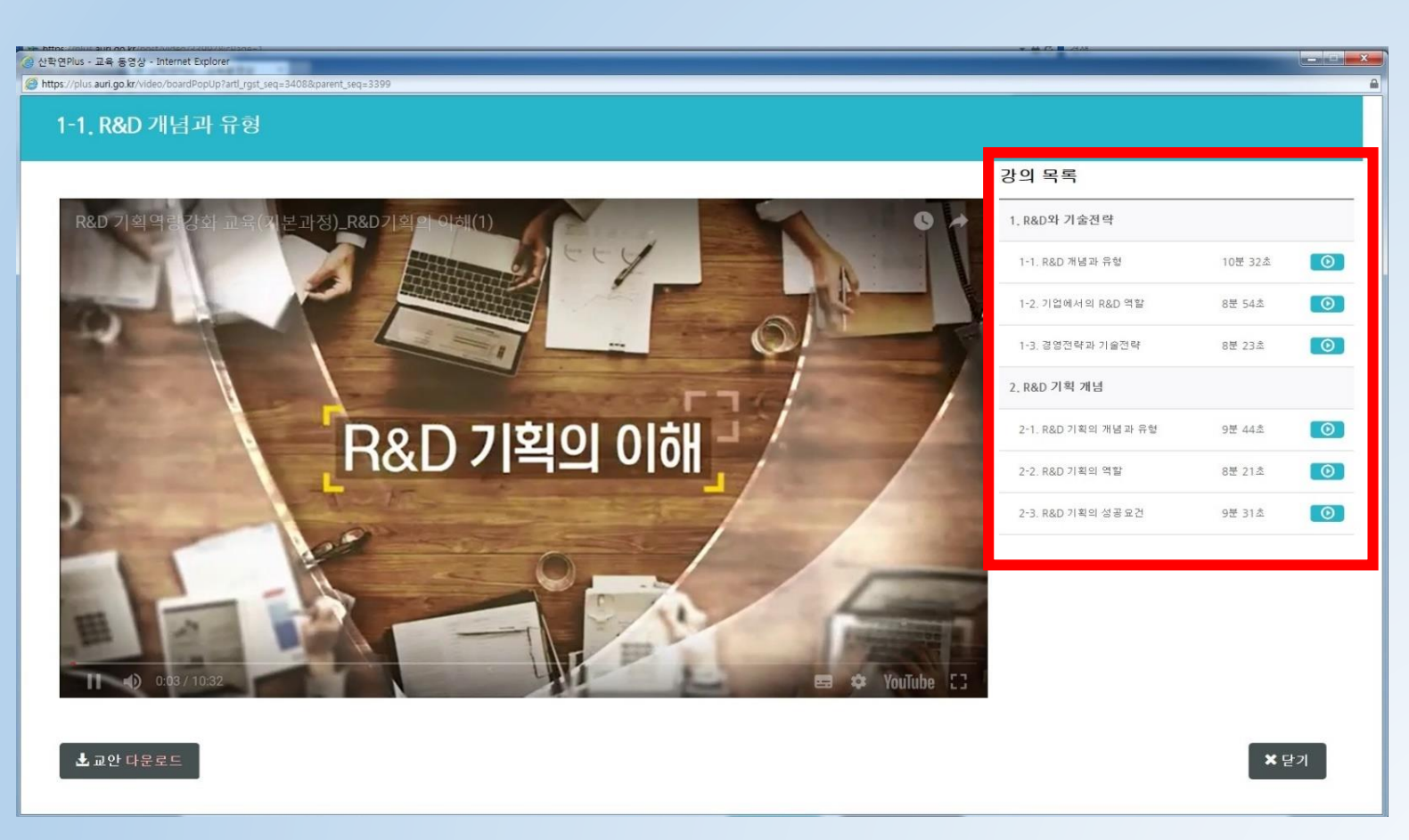

### ■ 메인화면  $\rightarrow$  수강관리

#### \*\*\*PlusT AURI소개 중소벤쳐정책뉴스 Plus소셜 교육 자격 기술전문가 기술에로 시범구매 알림마당  $|a|$ A O Search ■ 수강관리 지원사업 공고 산학연합력 지원사업을 한곳매서!! <u>1</u> Profile 수정 함께하는… 중소변처기업부 /사업화 #0 0개의 소공지 (1) FJ017101 2018년 일하기 좋은 뿌리기업 선정 공고 **N** 126 ♡ 관심사업 등록(1978) 사업개요 청년인력들의 뿌리기업에 대한 긍정적인 인식을 제고하고, 업계의 자발적인  $\theta$   $\triangle$  E E (0) ◎ 스크랜 과민 근무 · 복지환경 개선 노력을 촉진하기 위해 근무 · 복지환경, 성장역량 등이 우수한 1네이터와… 첨부파일(1) v Ⅲ 그룹관리 교육 중개 블 2018-05-08 - 2018-06-22 / 전 수타 간까지 3 명 남용 **N** 175 告 개인파일바인데 무의 중소변처기업부 /R&D ● 689 × 21 기술개발과제-비즈니스협력형 R&D(2018년 경제협력권산업육성사업· ♡ 관심사업 등록(2450) 사업개요 경제협력권내 기업의 일자리 및 매출 확대 등 지역경제 활성화에 기여하기 위해 ●스크립 됨(0) 기술개발 과제를 지원해 드리는 사업입니다. . @ 해당 경제협력권내에 사업장(본사, 공장) 중 서울지역협의회 첨부파일(2) v .<br>코디네이터, 자역협의회, 서울 ■ 2018-06-07 - 2018-06-25 / 결수마감까지 6 일 남음 124명 四145% **O MSARK** SHEET 산학연 Plus 웹진 우수사업계획서 .<br>우수 과제의 사업계획서를 통해 소통하는 사하여 폭격 개인정보보호캠페인 매개진을 확인하세 .<br>사업계획서 작성에 도움을 드립 자세히보기 > 자세히보기 >  $IM$ 개인정보 궁금증 여기서 해결! $_{\sqrt{\hbar_{\eta}}}$ R&D기획역량강화 동영상 강의 기술 전문가 찾기 R&D기획 전반에 대한 .<br>기술전문가 연계로부터 이해형상에 도움을 드립니 가술애로 해결까지 지원 자세히보기 > ٠. 자세히보기 >

#### 수강 1-1. R&D 개념과 유형 1-2, 기업에서의 R&D 역할 수강 우수사업계획서 1-3. 경영전략과 기술전략 수강 자세히보기 > **IMI** 2. R&D 가획 개념 Plus 인기 정보 조회순 - 좋아요순 2-1. R&D 기획의 개념과 유형 수강 2-2. R&D 기획의 역할 수강 중소벤처기업부 |위 -<br>|-기술개발제품시범구매\* 2-3. R&D 기획의 성공요건 수강 01.추진배경 '18년 상반기 2. R&D 기획 방법론 '기술개발제품 시범구매' 추진에 따라, 1. 정부R&D 프로세스의 이해 참며 중소기업 발굴 및 능동적 참며 행사포럼 | 2018,05,02 1-1. 정부R&D 전주기와 R&D기획의 이해 수강 1-2. 부처 R&D 프로세스와 [기업부문] 투자현황 및 특징 수강 ■ 교육동영상 수강관리  $\rightarrow$  수강강좌 및 미수강강좌 확인 가능

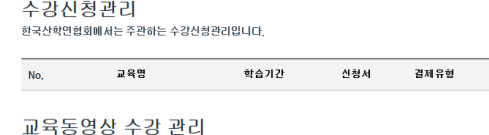

강의목록

""<mark>"위UST</mark> AUR소개 중소벤처정책뉴스 Plus소셜 교육·자격 기술전문가 기술에로 시범구매 알림마당

2018년도 기준 교육동영상 수강신청관리입니다.

1, R&D 기획의 이해

1. R&D와 가술전략

### 수강이력 확인

 $\sqrt{a}$ 

 $\begin{tabular}{|c|c|c|c|c|} \hline $\mathbb{A}$ & $\mathbb{R}$ & Search \\\hline \end{tabular}$ 

무규연님의교육

소통그룹 랭킹

기술 전문가 찾기

산학연 Plus 웹진

자세히보기 >

자세히보기 >

자세히보기 >

★ > My Plus > 수강관리

상태

수강현황

취소

### 수료증 발급 방법

ж.

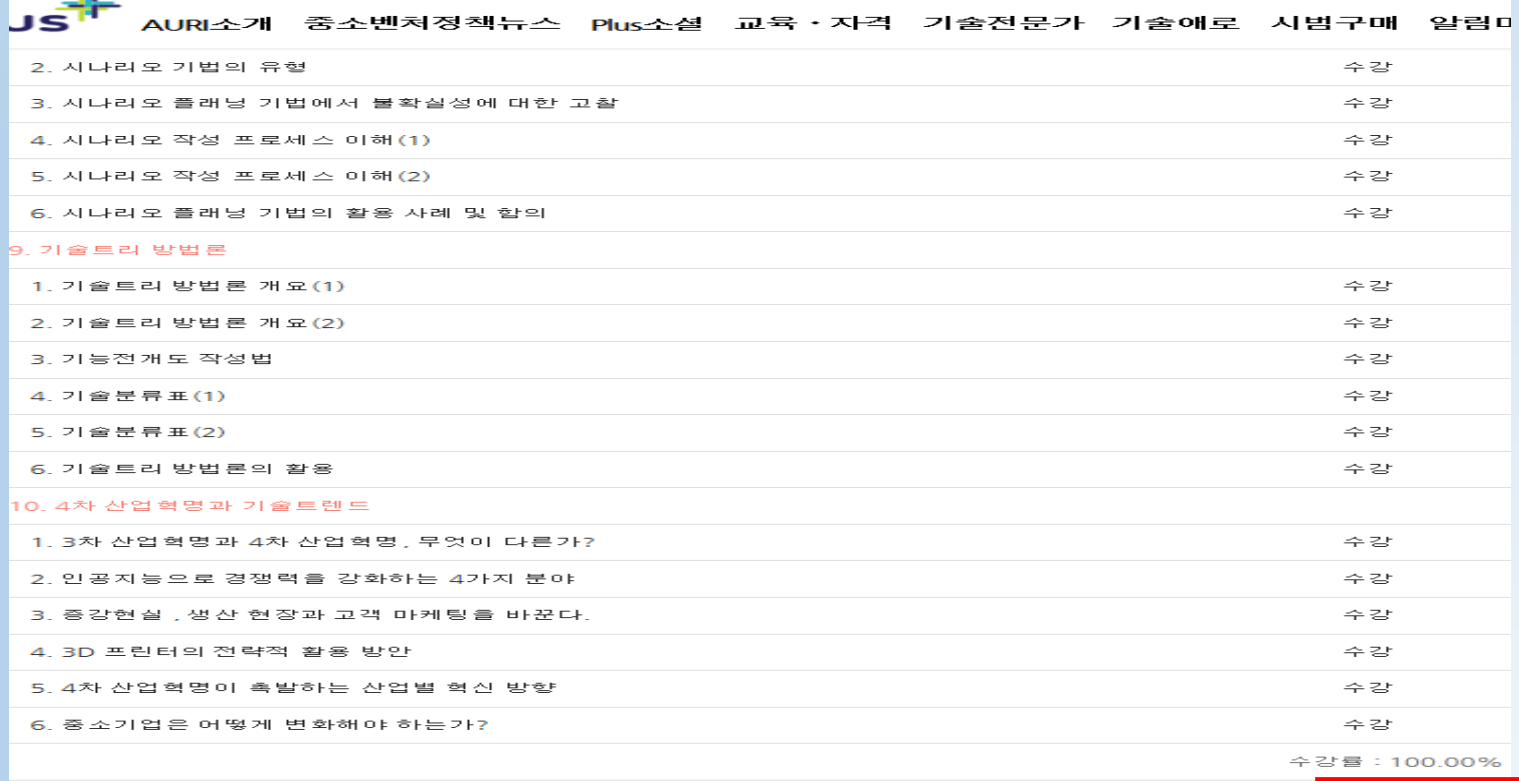

■ 수강률 80%이상일 경우 수료즁 발급 가능

※직인이 안나오는 경우 : 인터넷 옵션(Alt+x) → 인쇄 → 페이지 설정 → 배경색 및 이

미지 인쇄 선택 → 머리글& 바닥글 비어 있음 전체선택  $\frac{1}{2}$ 

 $45.72$